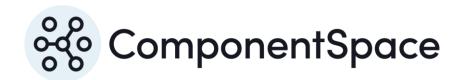

# ComponentSpace SAML for ASP.NET Core Quick Start Guide

# Overview

# **Understanding SAML SSO**

If you're unfamiliar with SAML v2.0 SSO, refer to the *SAML for ASP.NET Core Primer* for an introduction.

## Installing the product

Refer to the SAML for ASP.NET Core Installation Guide for the steps to install the product ready for use with the examples and your applications.

### Running the Examples

It's a good idea to run the example projects included with the product to see SAML SSO in action and to gain familiarity with the SAML configuration and API.

Also, these examples are handy for the initial testing of your SAML SSO enabled application.

The SAML for ASP.NET Core Examples Guide walks through running the example identity provider and service provider projects. It also describes the corresponding SAML configuration and calls into the SAML API.

### **Understanding SAML Configuration**

SAML configuration is used to specify information about the local provider and partner provider(s). This information is used by the SAML API to support SAML SSO and SLO.

The SAML for ASP.NET Core Configuration Guide details the various SAML configuration settings.

### **Understanding SAML Metadata**

SAML metadata is a standard XML format for exchanging configuration information between identity providers and service providers.

The SAML for ASP.NET Core Metadata Guide describes how to generate, import and export metadata.

### Understanding the SAML API

The SAML for ASP.NET Core Developer Guide describes the various SAML APIs as well as how to support SSO and SLO flows when acting as either the identity provider or service provider.

For more detailed information, a SAML for ASP.NET Core Reference Guide is also available.

### Managing X.509 Certificates

X.509 certificates are used to secure SAML SSO and SLO flows through XML signatures and XML encryption as well as transport layer security.

The SAML for ASP.NET Core Certificate Guide describes the management of these certificates.

### Integrating with a Partner Provider

The SAML for ASP.NET Core Step by Step Guide - Service Provider walks you through the steps required to enable your web application to act as a service provider.

The SAML for ASP.NET Core Step by Step Guide - Identity Provider walks you through the steps required to enable your web application to act as an identity provider.

# ComponentSpace SAML for ASP.NET Core Quick Start Guide

Integration guides for various partner providers are available at:

https://www.componentspace.com/saml-for-asp-net-core

If you don't see your specific integration and need assistance, please contact us.

# Need Assistance?

If you have any questions or need assistance, you're more than welcome to contact us through our support forums at <a href="https://forum.componentspace.com">https://forum.componentspace.com</a> or by email at <a href="mailto:support@componentspace.com">support@componentspace.com</a>.